## **Funcionalidade compartilhamento de arquivos e pastas**

Ao clicar com o botão direito do mouse em um arquivo ou diretório na árvore hierárquica de arquivos, será possível gerar um link com o arquivo ou um zip no caso de uma pasta.

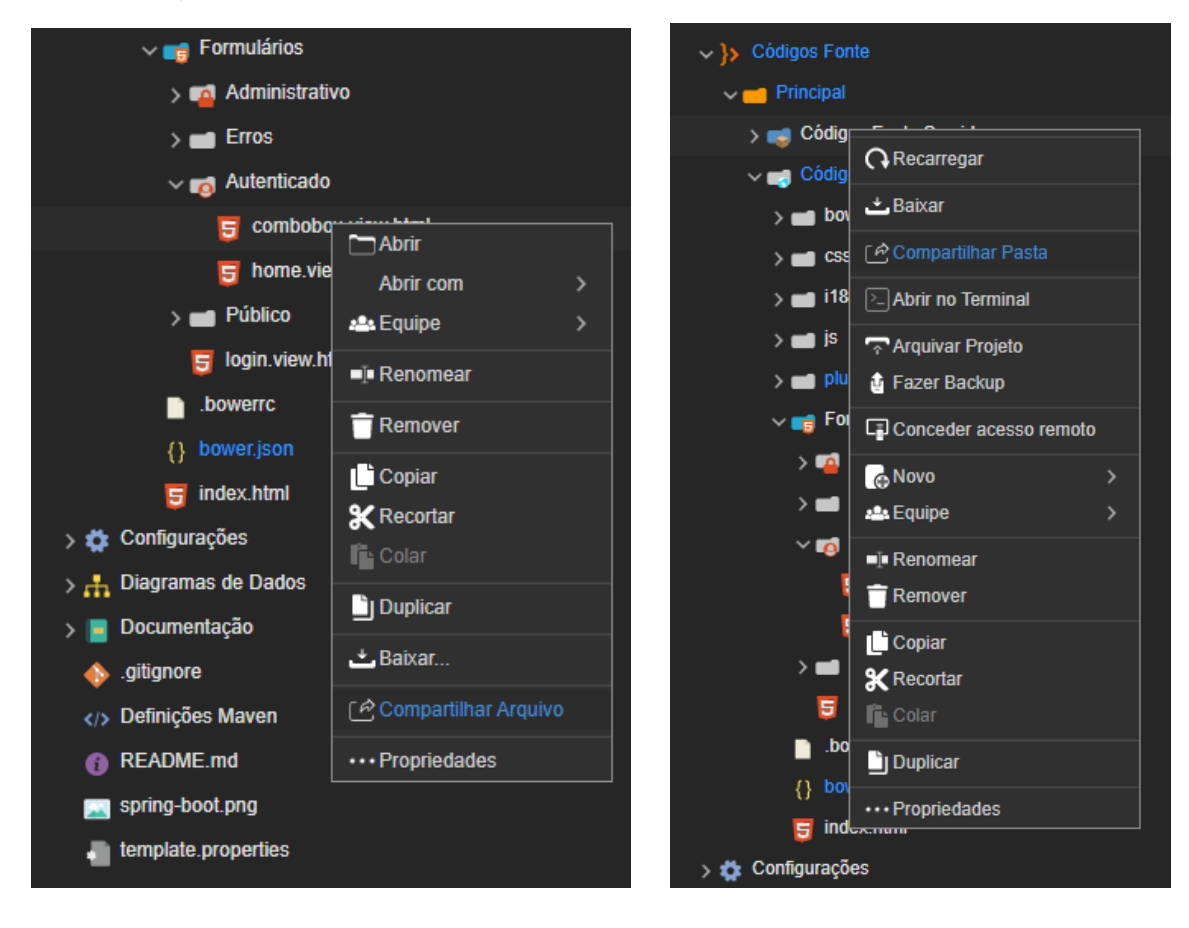

**Página a ser modificada:**

[Conceder acesso remoto e compartilhar arquivos e projetos](https://docs.cronapp.io/display/CRON2/Conceder+acesso+remoto+e+compartilhar+arquivos+e+projetos)